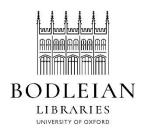

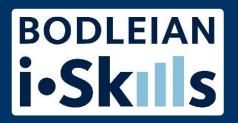

## Using Google to find grey literature

- Google will almost always bring you too many results
- They may not be from reputable sources
  - Who has written this? Why? When?

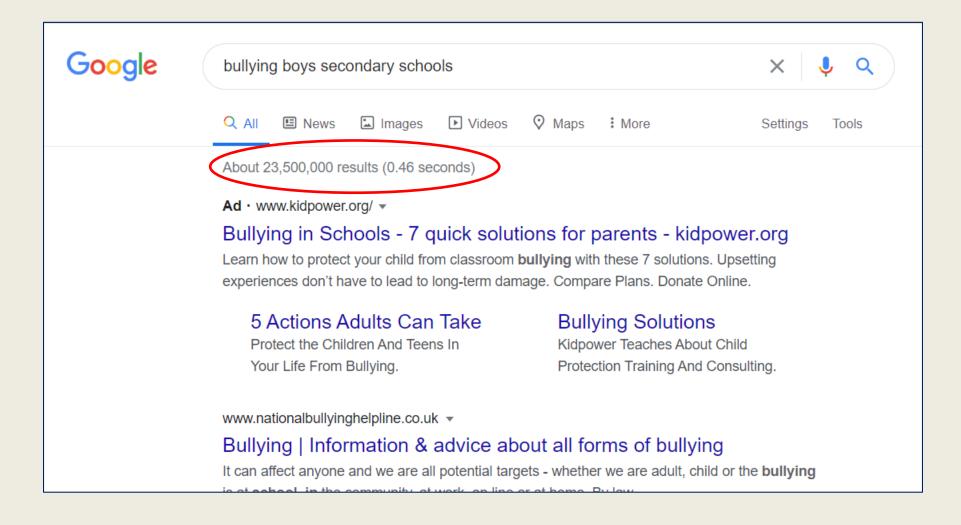

- Google is a good place to search for "grey literature" – reports, government policies, documents from nonprofit/charity organisations
- These can be hard to find because Google ranks its results based on popularity
- How many other websites link to this page? How many people clicked on it?
- The academic sources you want for your research are likely to be unpopular

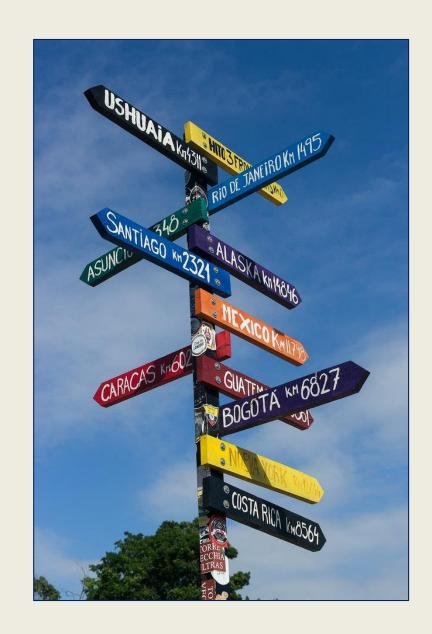

- Google also ranks its results based on you
- Where are you searching from (IP address)?
  - On a university network you will get more academic results and fewer ads
- Where are you searching from (in the world)?
  - You will get more results from your area and country
- Who are you?
  - If you are signed into Chrome/Gmail or using an Android device it will know all about your search history, your contacts, and possibly their search history too!

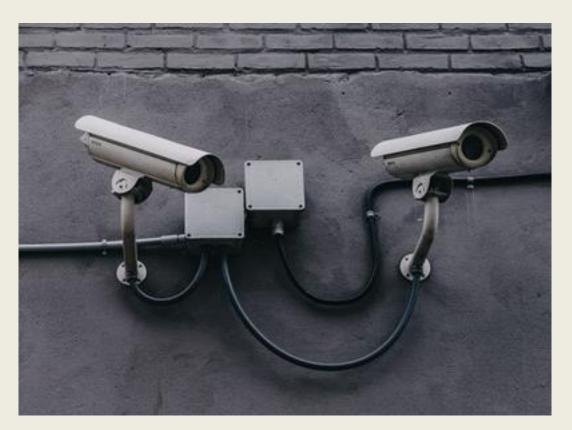

Use Private / Incognito / InPrivate browsing and sign out of Chrome/Gmail

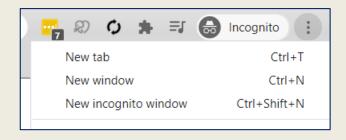

## Chrome

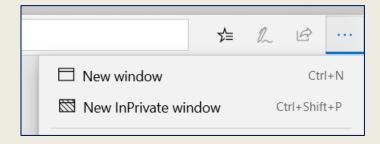

Edge

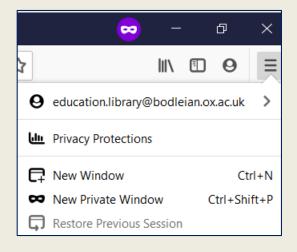

**Firefox** 

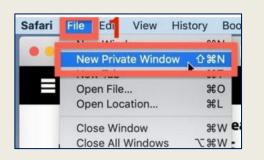

Safari

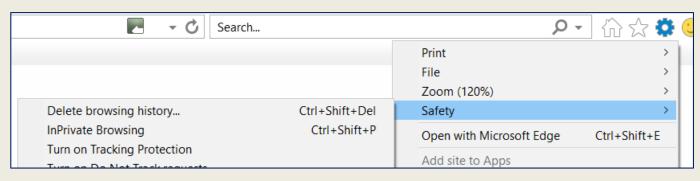

Internet Explorer

## Use Tools -> All results -> Verbatim to search for exactly what you type in

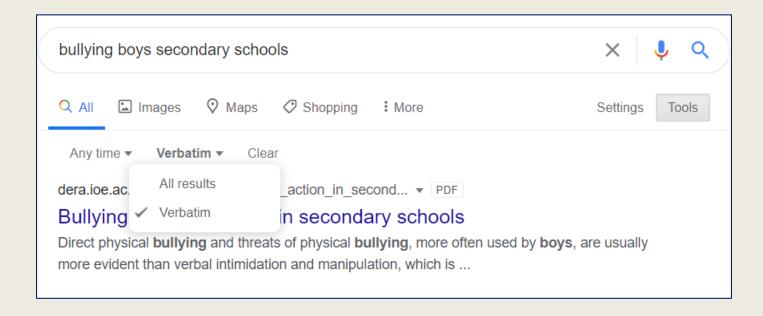

## Use quotation marks to search for phrases, e.g. "secondary schools"

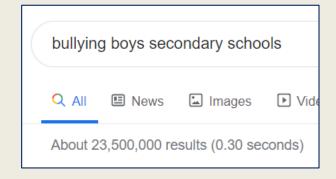

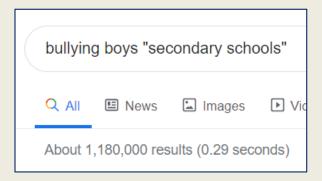

Go to Settings -> Advanced search for extra search options

Choose a site or domain to restrict your search, e.g. .gov.uk, .ac.uk, .edu, .org

Choose a file type, e.g. .pdf, .ppt or .xls

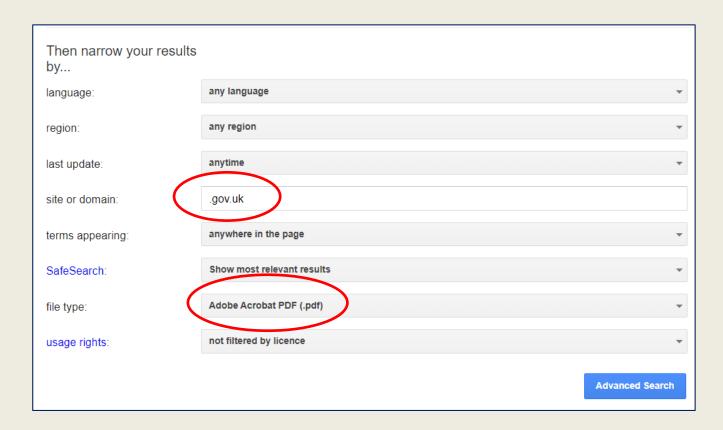

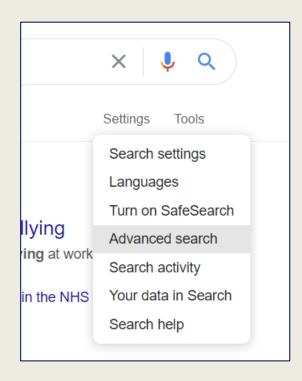